## **How To Crontab In Linux** >>>CLICK HERE<<<

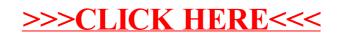